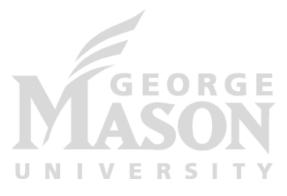

# MapReduce and Concurrency in Go

#### CS 675: Distributed Systems (Spring 2020) Lecture 3

#### Yue Cheng

Some material taken/derived from:

- Princeton COS-418 materials created by Michael Freedman and Wyatt Lloyd.
- MIT 6.824 by Robert Morris, Frans Kaashoek, and Nickolai Zeldovich.
- Utah CS6450 by Ryan Stutsman.
- Wisconcin CS744 by Shivaram Venkataraman.

Licensed for use under a Creative Commons Attribution-NonCommercial-ShareAlike 3.0 Unported License.

| Applications -      |            |           |           |
|---------------------|------------|-----------|-----------|
| Web                 | Data       | Data      | Emerging  |
| apps                | processing | storage   | apps?     |
| Resource management |            |           |           |
| Compute             | Memory     | Storage   | Network   |
| resources           | resources  | resources | resources |
|                     |            |           |           |

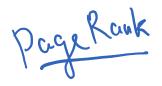

MapReduce.

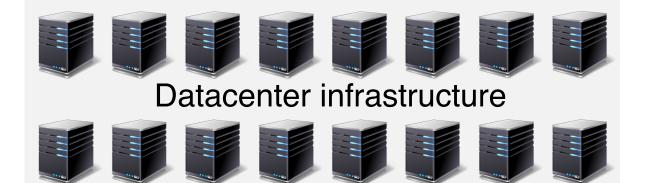

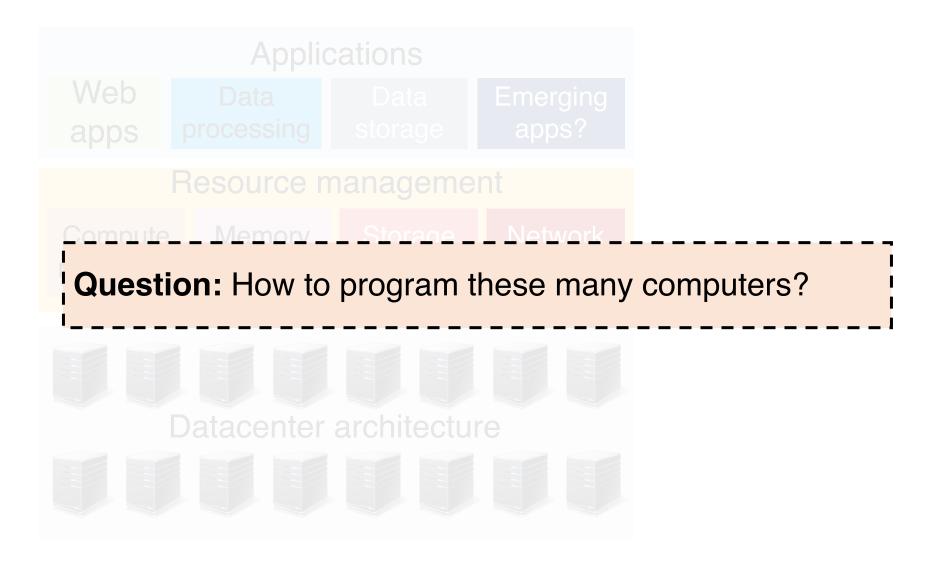

## Shared memory

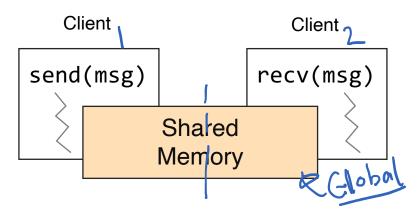

- Shared memory: all multiple processes to share data via memory
- Applications must locate and and map shared memory regions to exchange data

# Shared memory vs. Message passing

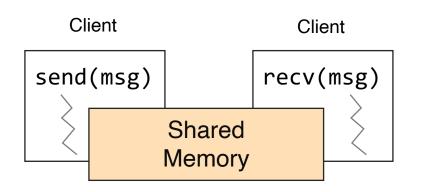

- Shared memory: all multiple processes to share data via memory
- Applications must locate and and map shared memory regions to exchange data

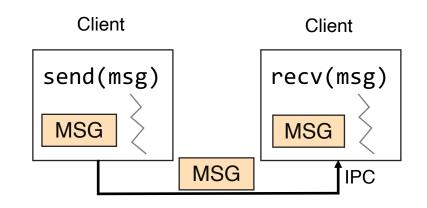

- Message passing: exchange data explicitly via IPC
- Application developers define protocol and exchanging format, number of participants, and each exchange

#### Shared memory vs. Message passing

# Shared memory vs. Message passing

#### • Easy to program; just like a single multithreaded machines

Cons.

Pros:

- Hard to write high perf. apps:
  - Cannot control which data is local or remote (remote mem. access much slower)
- Hard to mask failures

#### Message passing: can write very high perf. apps

#### (ons:

- Hard to write apps:
  - Need to manually decompose the app, and move data
- Need to manually handle failures

#### **Background: Pthread**

- A POSIX standard (IEEE 1003.1c) API for thread creation and synchronization
- API specifies behavior of the thread library, implementation is up to development of the library
- Common in UNIX (e.g., Linux) OSes

#### **Background: Pthread**

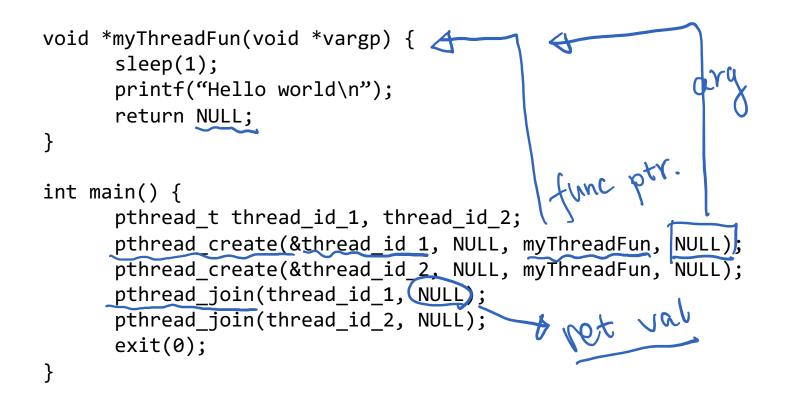

### **Background: MPI**

- MPI Message Passing Interface
  - Library standard defined by a committee of vendors, implementers, and parallel programmers
  - Used to create parallel programs based on message passing MPI MPICH
     Gpen
- Portable: one standard, many implementations
  - Available on almost all parallel machines in C and Fortran
  - De facto standard platform for the HPC community

#### **Background: MPI**

```
int main(int argc, char **argv) {
      MPI Init(NULL, NULL);
      // Get the number of processes
      int world size;
      MPI Comm size(MPI_COMM_WORLD, &world_size);
      // Get the rank of the process
      int world rank;
      MPI Comm rank(MPI COMM WORLD, *world rank);
      // Print off a hello world message
      printf("Hello world from rank %d out of %d processors\n",
            world rank, workld size);
      // Finalize the MPI environment
      MPI Finalize();
}
```

```
Config file
Background: MPI
                     mpirun -n 4 -f host file ./mpi hello world
int main(int argc, char **argv) {
     MPI Init(NULL, NULL);
     // Get the number of processes
     int world size;
     MPI Comm size(MPI_COMM_WORLD, &world_size);
     // Get the rank of the process
     int world rank;
     MPI Comm rank(MPI COMM WORLD, *world rank);
     // Print off a hello world message
     printf("Hello world from rank %d out of %d processors\n",
           world rank, workld size);
     // Finalize the MPI environment
     MPI Finalize();
}
```

# Today's outline

- 1. Google MapReduce
- 2. Concurrency in Go

# The big picture (motivation)

Datasets are too big to process using a single computer

# The big picture (motivation)

- Datasets are too big to process using a single computer  $\gamma = 29^{3}$
- Good parallel processing engines are rare (back then in the late 90s)

# The big picture (motivation)

- Datasets are too big to process using a single computer
- Good parallel processing engines are rare (back then in the late 90s)
- Want a parallel processing framework that:
  - is general (works for many problems)
  - is easy to use (no locks, no need to explicitly handle communication, no race conditions)
  - can automatically parallelize tasks
  - can automatically handle machine failures

# Context (Google circa 2000)

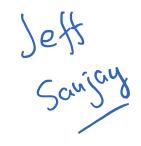

- Starting to deal with massive datasets
- But also addicted to cheap, unreliable hardware
  - Young company, expensive hardware not practical
- Only a few expert programmers can write distributed programs to process them
  - Scale so large jobs can complete before failures

# Context (Google circa 2000)

- Starting to deal with massive datasets
- But also addicted to cheap, unreliable hardware
  - Young company, expensive hardware not practical
- Only a few expert programmers can write distributed programs to process them
  - Scale so large jobs can complete before failures
- Key question: how can every Google engineer be imbued with the ability to write parallel, scalable, distributed, fault-tolerant code?
- Solution: abstract out the redundant parts
- Restriction: relies on job semantics, so restricts which problems it works for

#### **Application: Word Count**

SELECT count(word), word FROM data GROUP BY word

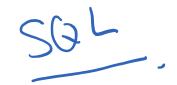

# **Deal with multiple files?**

1. Compute word counts from individual files

# **Deal with multiple files?**

- 1. Compute word counts from individual files
- 2. Then merge intermediate output

# Deal with multiple files? work flow

- 1. Compute word counts from individual files
- 2. Then merge intermediate output
- 3. Compute word count on merged outputs

# What if the data is too big to fit in one computer?

- 1. In parallel, send to worker:
  - Compute word counts from individual files
  - Collect results, wait until all finished

# What if the data is too big to fit in one computer?

- 1. In parallel, send to worker:
  - Compute word counts from individual files
  - Collect results, wait until all finished
- 2. Then merge intermediate output

# What if the data is too big to fit in one computer?

- 1. In parallel, send to worker:
  - Compute word counts from individual files
  - Collect results, wait until all finished
- 2. Then merge intermediate output
- 3. Compute word count on merged intermediates

#### MapReduce: Programming interface

- map(k1, v1)  $\rightarrow$  list(k2, v2)
  - Apply function to (k1, v1) pair and produce set of intermediate pairs (k2, v2)

- reduce(k2, list(v2))  $\rightarrow$  list(k3, v3)
  - Apply aggregation (reduce) function to values
  - Output results

#### MapReduce: Word Count

file name file map(key, value): for each word w in value: EmitIntermediate(w, "1"); word reduce(key, values): int result = 0;((`\') for each v in values: results += ParseInt(v); Emit(AsString(result));

## Word Count execution

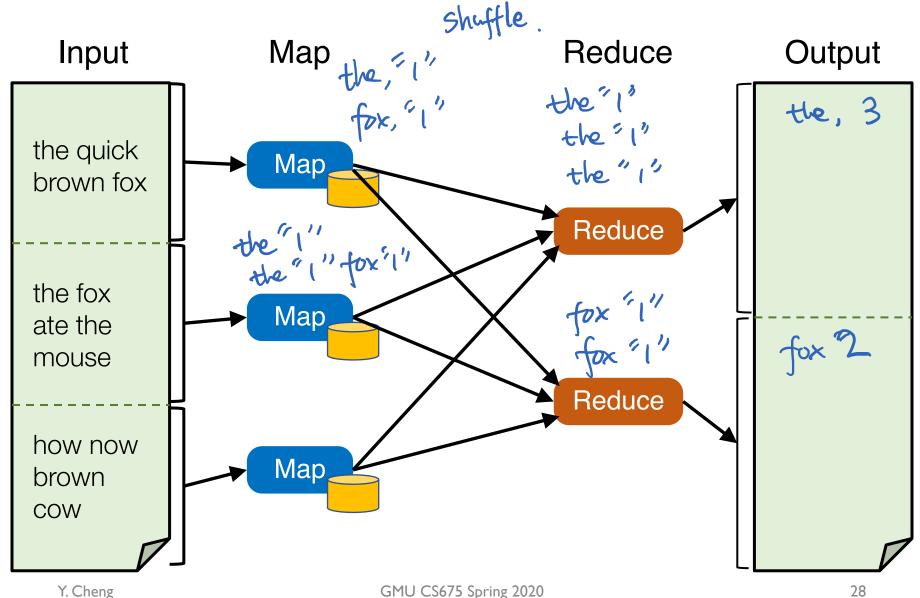

## Word Count execution

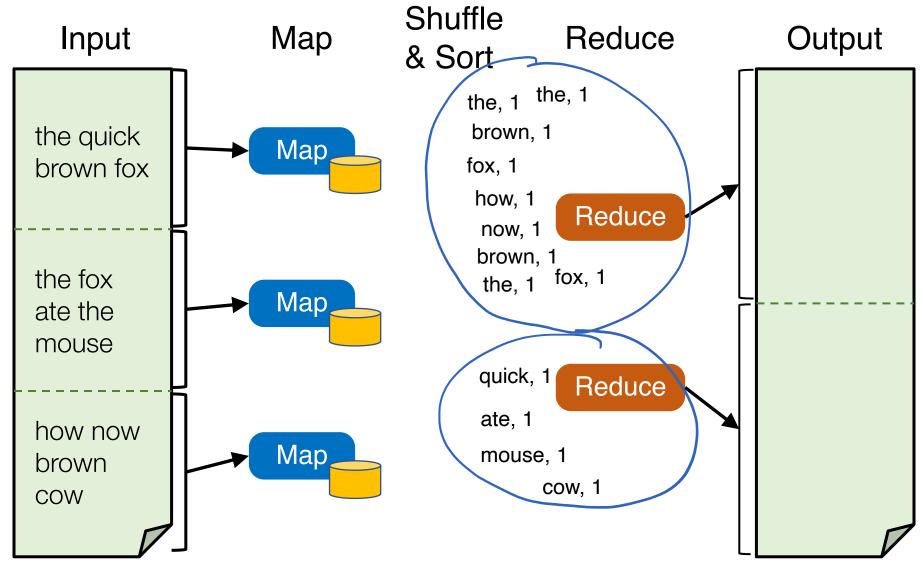

## Word Count execution

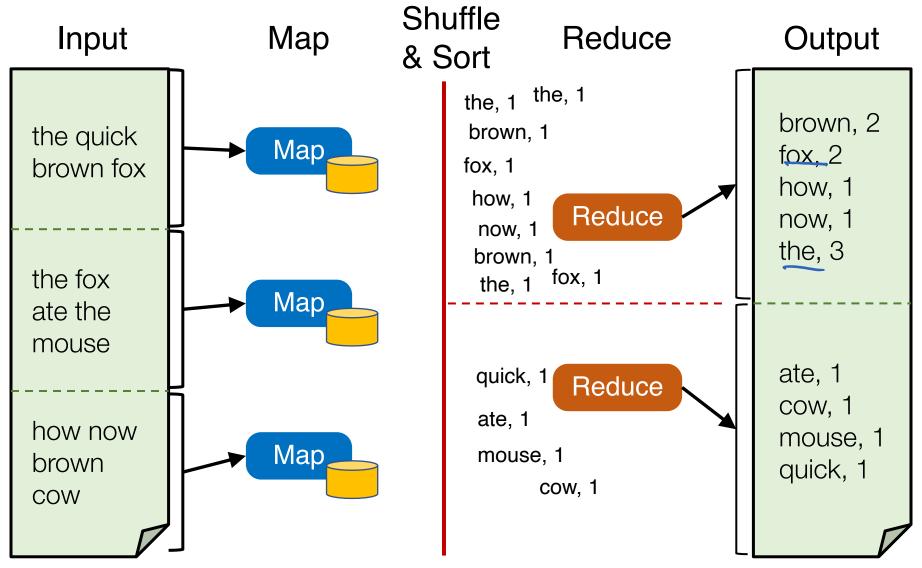

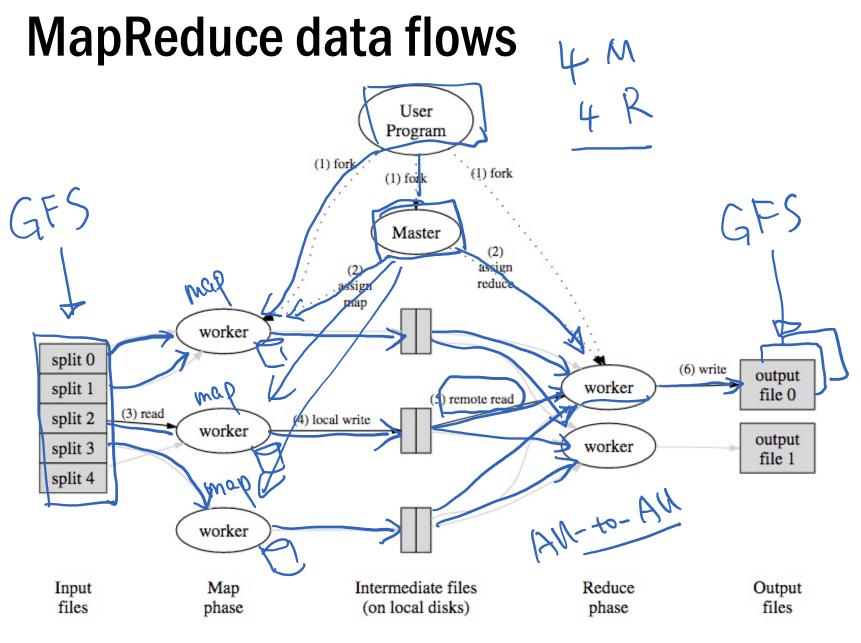

GMU CS675 Spring 2020

#### MapReduce processes

Map Shuffle Reduce

Reduce

Reduce

- Map workers write intermediate output to local disk, separated by partitioning. Once completed, tell master node
- Reduce worker told of location of map task outputs, pulls their partition's data from each mapper, execute function across data
- Note:
  - "All-to-all" shuffle b/w mappers and reducers
  - Written to disk ("materialized") b/w each state

GMU CS675 Spring 2020

Map

Map

Map

#### **MapReduce** assumptions

- Commodity hardware
  - Economies of scale!
  - Commodity networking with less bisection bandwidth
  - Commodity storage (hard disks) is cheap
- Failures are common
- Replicated, distributed file system for data storage

#### Fault tolerance

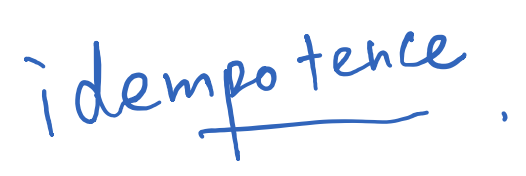

- If a task crashes:
  - Retry on another node
    - Why this is okay?
  - If the same task repeatedly fails, end the job

24

i++

#### Fault tolerance

- If a task crashes:
  - Retry on another node
    - Why this is okay?
  - If the same task repeatedly fails, end the job
- If a node crashes:
  - Relaunch its current tasks on another node
    - What about task inputs?

# Today's outline

- 1. Google MapReduce
  - Google File System
- 2. Concurrency in Go

## Google file system (GFS)

- Goal: a global (distributed) file system that stores data across many machines
  - Need to handle 100's TBs

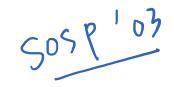

- Google published details in 2003
- Open source implementation:
  - Hadoop Distributed File System (HDFS)

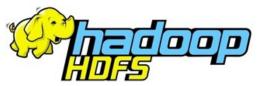

## Workload-driven design

- MapReduce workload characteristics
  - Huge files (GBs)
  - Almost all writes are appends
  - Concurrent appends common
  - High throughput is valuable
  - Low latency is not

## Example workloads: Bulk Synchronous Processing (BSP)

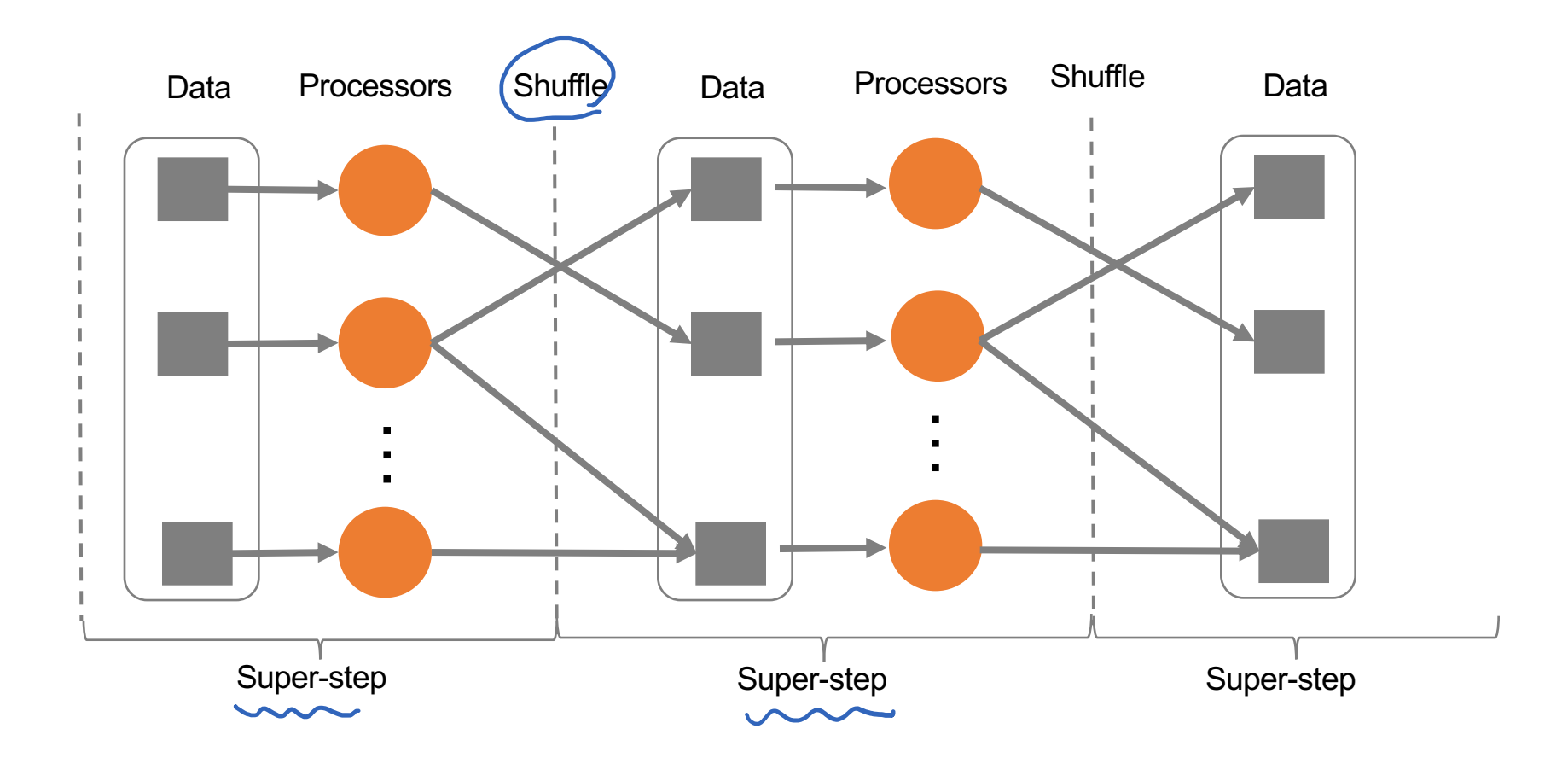

\*Leslie G. Valiant, A bridging model for parallel computation, Communications of the ACM, Volume 33 Issue 8, Aug. 1990

## MapReduce as a BSP system

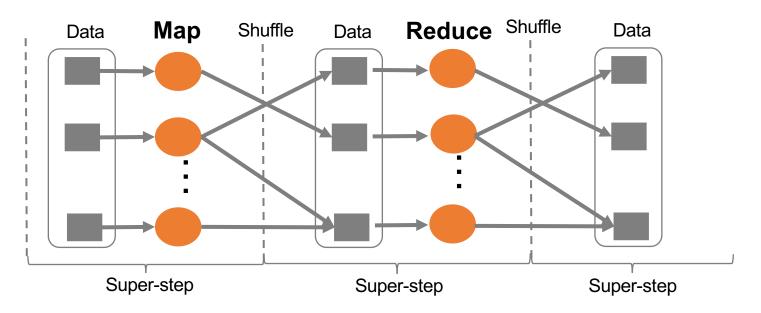

- Read entire dataset, do computation over it
  - Batch processing
- Producer/consumer: many producers append work to file concurrently; one consumer reads and does work

## Workload-driven design

- Build a global (distributed) file system that incorporates all these application properties
- Only supports features required by applications
- Avoid difficult local file system features, e.g.:
  - rename dir
  - links

## Replication

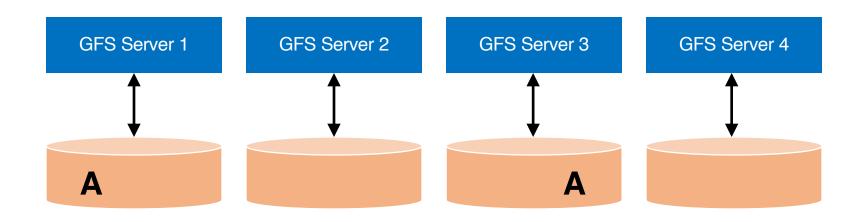

## Replication

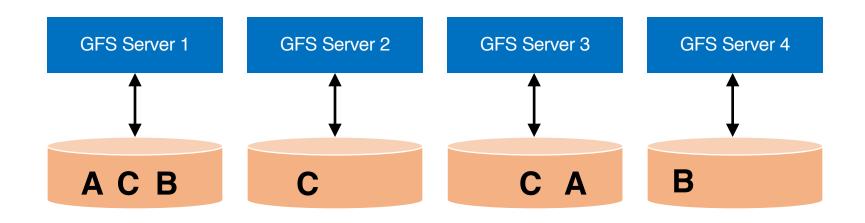

## **Resilience against failures**

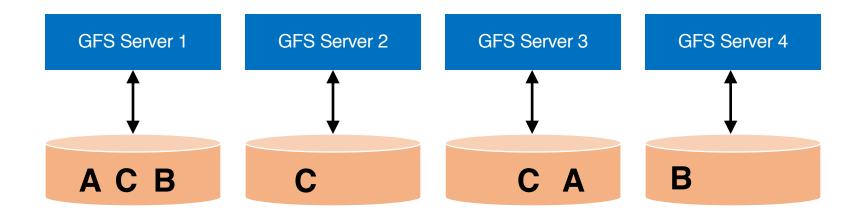

## **Resilience against failures**

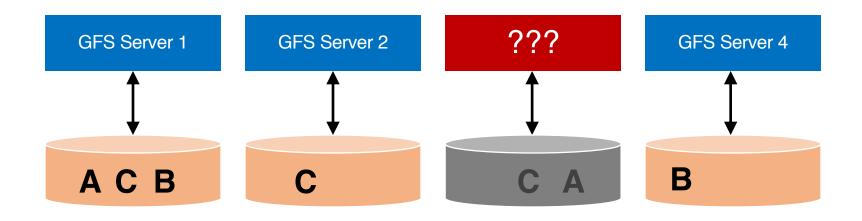

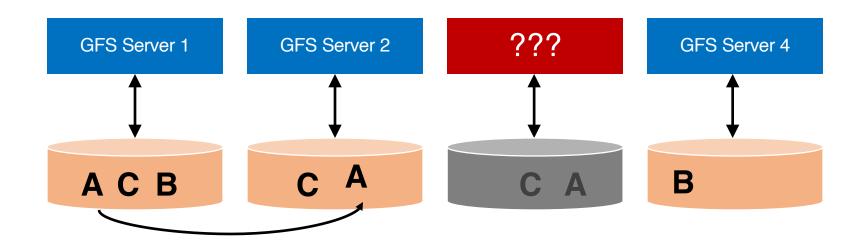

Replicating A to maintain a replication factor of 2

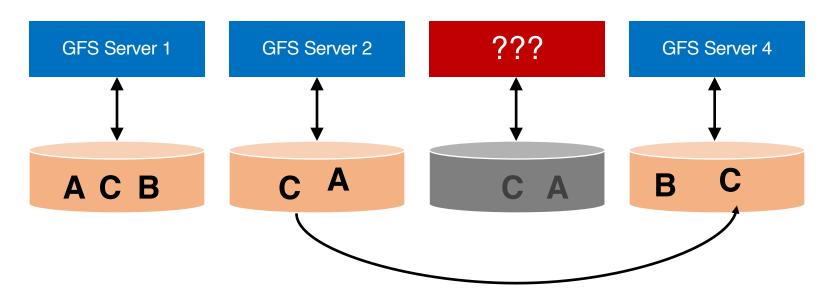

Replicating C to maintain a replication factor of 3

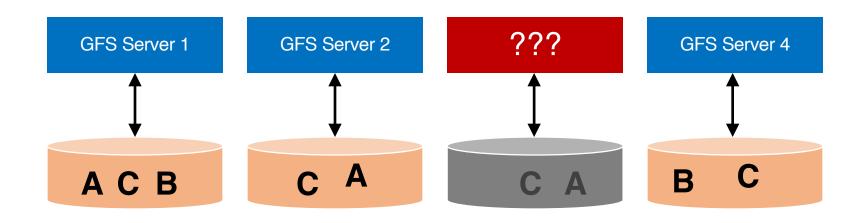

Machine may be dead forever, or it may come back

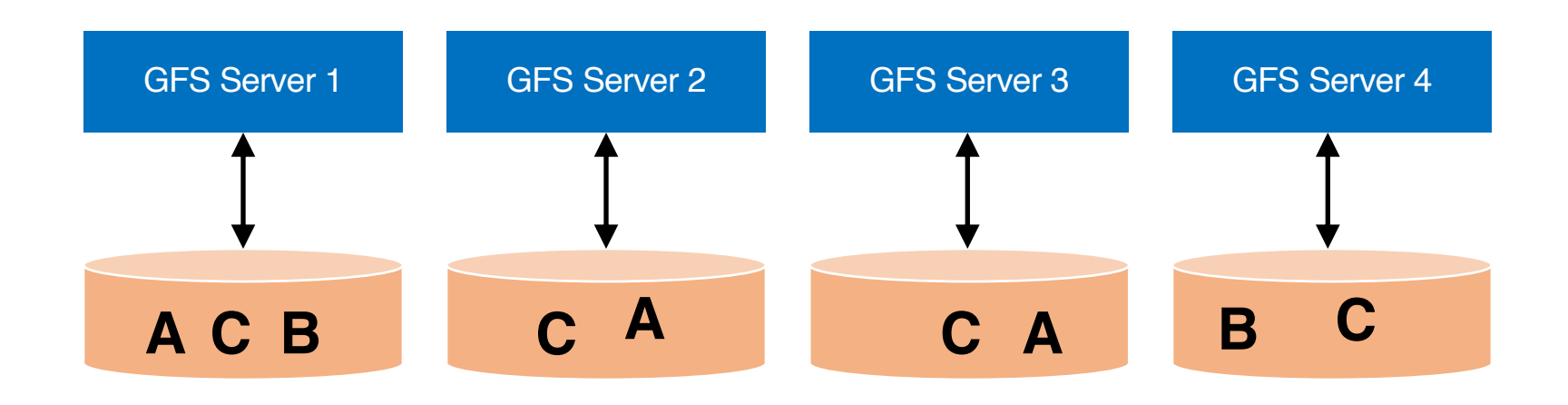

Machine may be dead forever, or it may come back

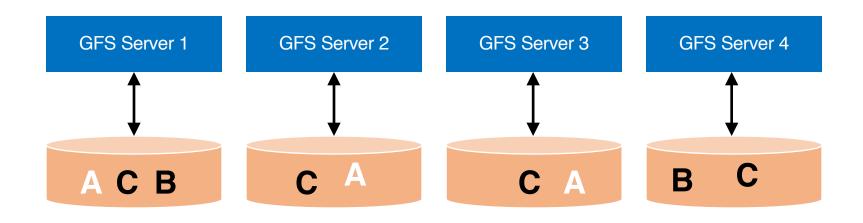

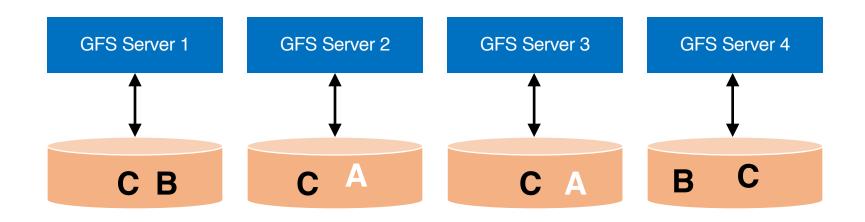

#### **Data Rebalancing**

#### Deleting one A to maintain a replication factor of 2

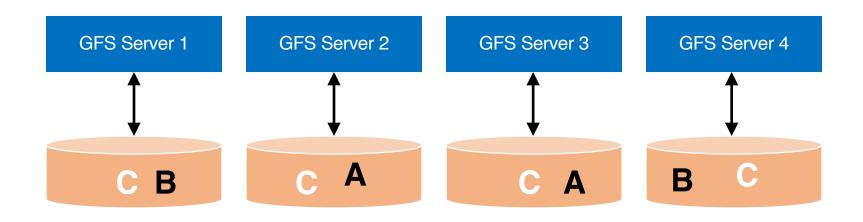

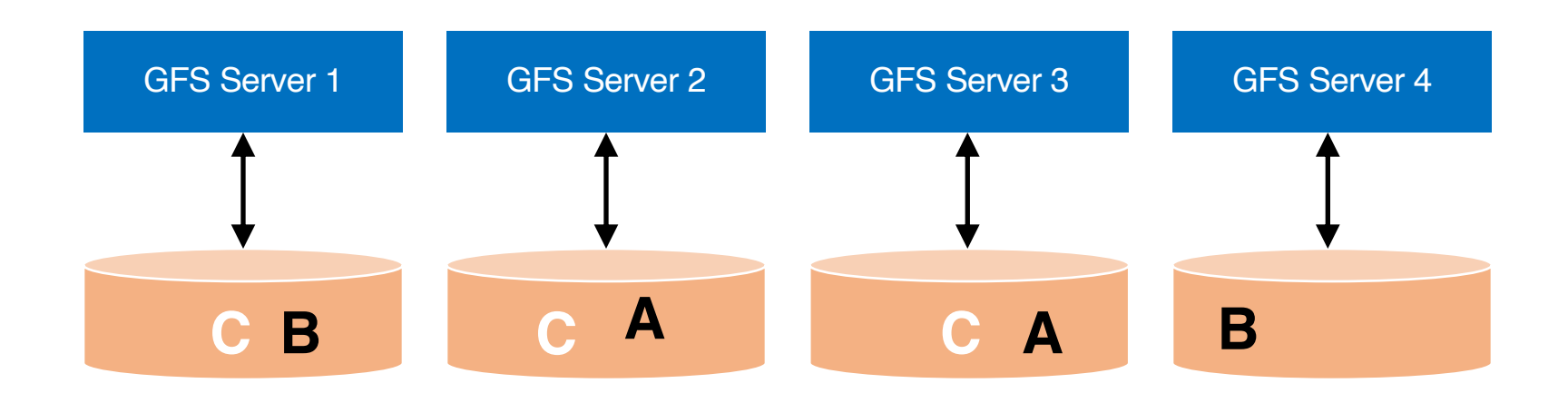

#### **Data Rebalancing**

#### Deleting one C to maintain a replication factor of 3

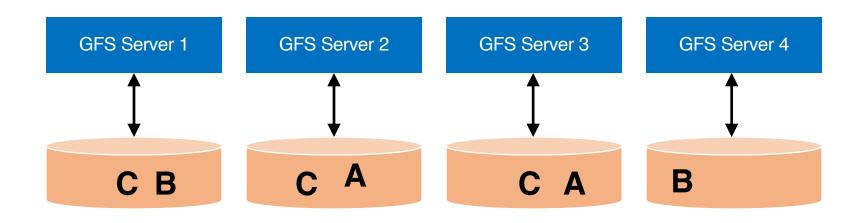

**Question:** how to maintain a global view of all data distributed across machines?

## **GFS** architecture

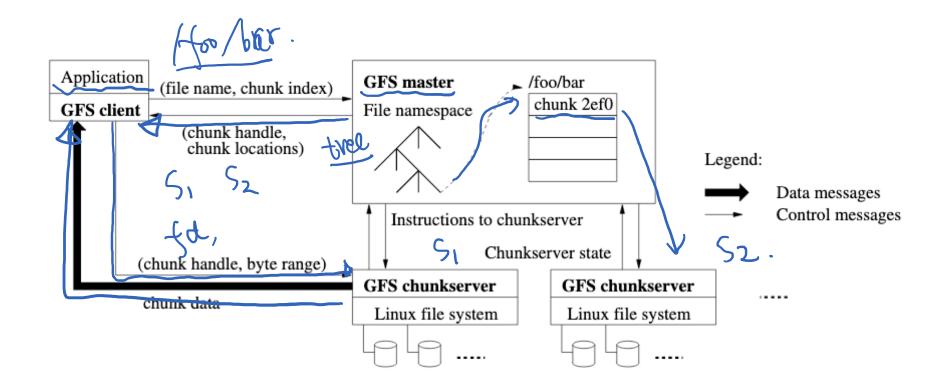

# MapReduce+GFS: Put everything together

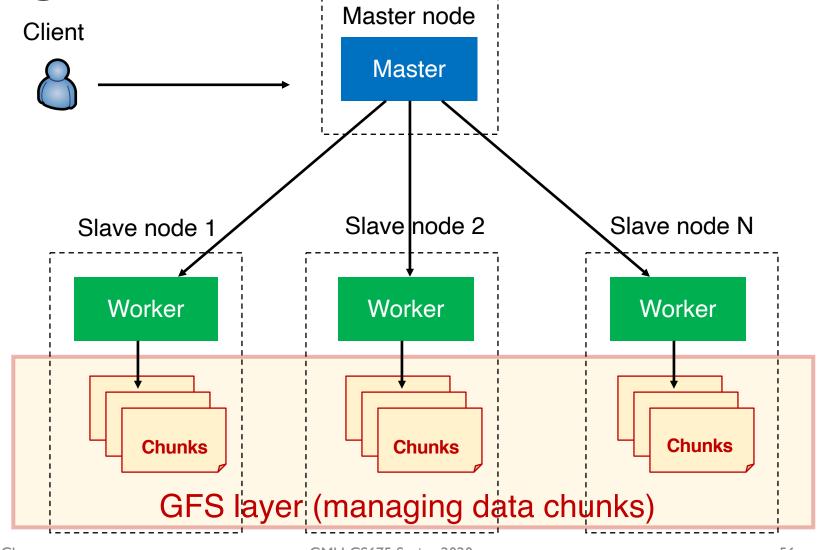

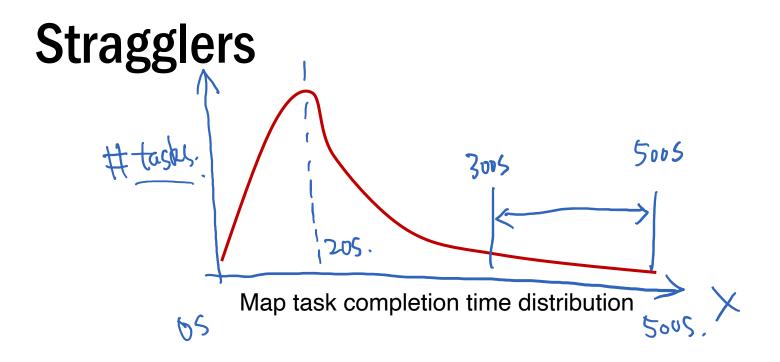

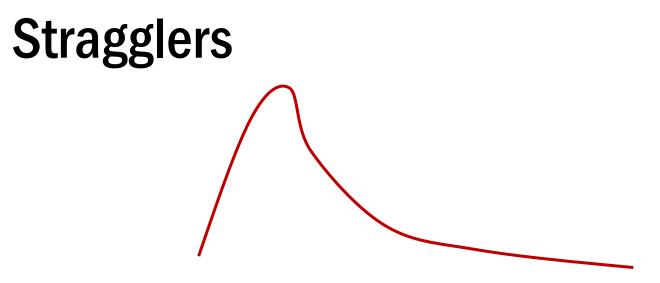

Map task completion time distribution

- Tail latency means some workers (always) finish late
- Q: How can MR work around this?
  - Hint: its approach to **fault-tolerance** provides the right tool

## Resilience against stragglers speculative

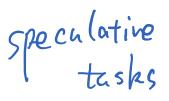

- If a task is going slowly (i.e., straggler):
  - Launch second copy of task on another node
  - Take the output of whichever finishes first

## More design

• Master failure

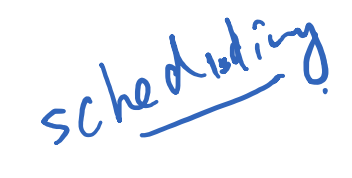

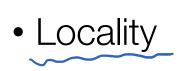

• Task granularity

## **GFS usage at Google**

- 200+ clusters
- Many clusters of 1000s of machines
- Pools of 1000s of clients
- 4+ PB filesystems
- 40 GB/s read/write load
  - In the presence of frequent hardware failures

\* Jeff Dean, LADIS 2009

### MapReduce usage statistics over time

|                                | Aug, 0 | Mar, '06 | Sep, '07 | Sep, <b>0</b> 9 |
|--------------------------------|--------|----------|----------|-----------------|
| Number of jobs                 | 29K    | 171K     | 2,217K   | 3,467K          |
| Average completion time (secs) | 634    | 874      | 395      | 475             |
| Machine years used             | 217    | 2,002    | 11,081   | 25,562          |
| Input data read (TB)           | 3,288  | 52,254   | 403,152  | 544,130         |
| Intermediate data (TB)         | 758    | 6,743    | 34,774   | 90,120          |
| Output data written (TB)       | 193    | 2,970    | 14,018   | 57,520          |
| Average worker machines        | 157    | 268      | 394      | 488             |

\* Jeff Dean, LADIS 2009

https://piazza.com/class/k5shuiyl7ur79q?cid=14

# MapReduce discussion 50 MB ps - 100 MB ps.

• What will likely serve as a performance bottleneck for Google's MapReduce used back in 2004 (or even earlier)? CPU? Memory? Disk? Network? Anything else?

- What will likely serve as a performance bottleneck for Google's MapReduce used back in 2004 (or even earlier)? CPU? Memory? Disk? Network? Anything else?
- How does MapReduce reduce the effect of slow network?

How does MapReduce jobs get good load balance across worker machines?

- Consider the indexing pipeline where you start with HTML documents. You want to index the documents after removing the most commonly occurring words:
  - 1. Compute the most common words;
  - 2. Remove them and build the index

What are the main shortcomings of using MapReduce to support such pipeline-like applications?

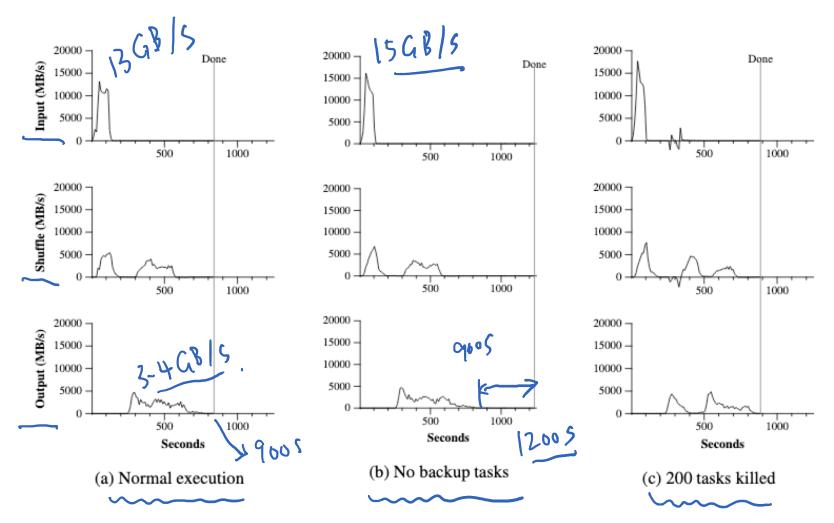

## Today's outline

- 1. Google MapReduce
- 2. Concurrency in Go
  - Two synchronization mechanisms
    - Locks
    - Channels

## Two synchronization mechanisms in Go

- Locks: limit access to a critical section
  - Access to a critical section (e.g., shared variables) must be mutually exclusive
- Channels: pass information across threads using a queue

## **Example: Bank account**

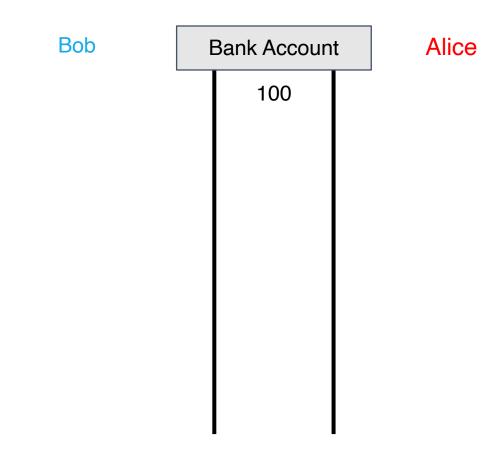

## **Example: Bank account**

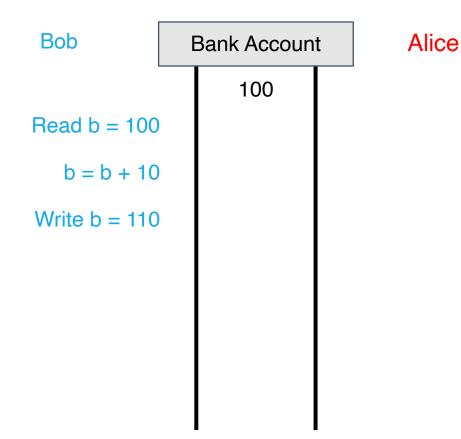

| Bank Account |     |     |
|--------------|-----|-----|
|              | 100 |     |
|              |     |     |
|              |     |     |
|              | 110 |     |
|              |     |     |
|              |     |     |
|              |     |     |
|              |     |     |
|              |     | 100 |

Alice

| Bob           | Bank Account |     | Alice |               |
|---------------|--------------|-----|-------|---------------|
|               |              | 100 |       |               |
| Read b = 100  |              |     |       |               |
| b = b + 10    |              |     |       |               |
| Write b = 110 |              | 110 |       |               |
|               |              |     |       | Read b = 110  |
|               |              |     |       | o = b + 10    |
|               |              |     | ,     | Write b = 120 |
|               |              |     |       |               |

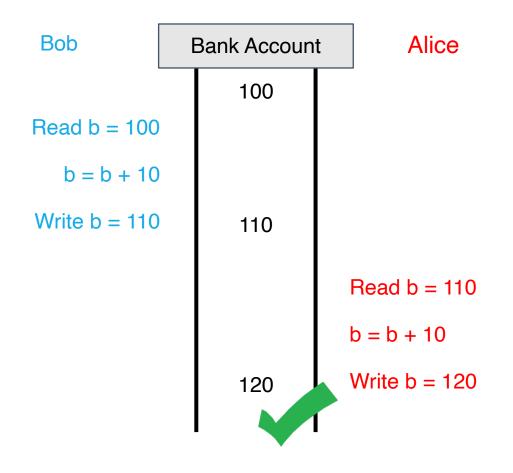

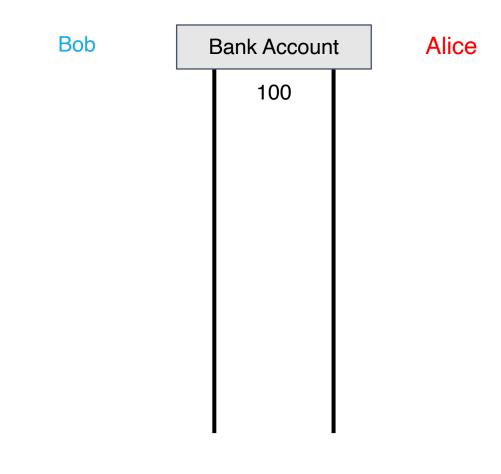

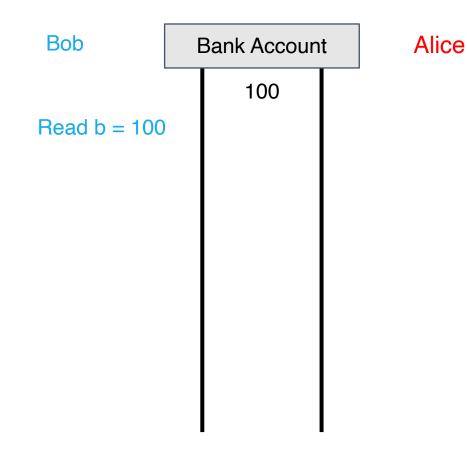

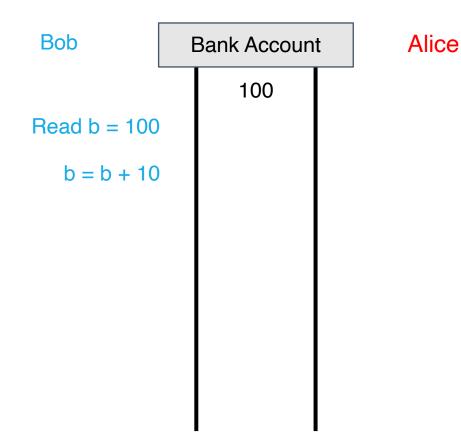

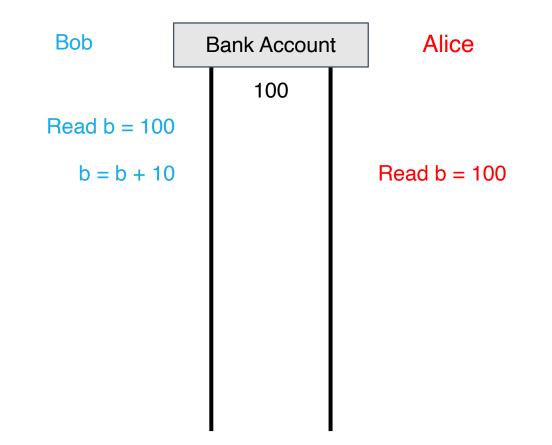

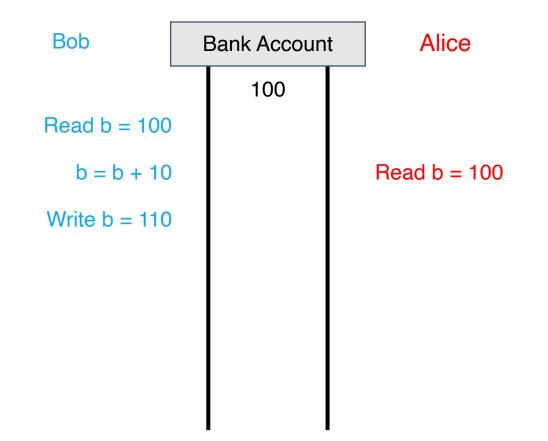

| Bob           | Bank Account |     | Alice |              |
|---------------|--------------|-----|-------|--------------|
|               |              | 100 |       |              |
| Read b = 100  |              |     |       |              |
| b = b + 10    |              |     |       | Read b = 100 |
| Write b = 110 |              | 110 |       |              |
|               |              |     |       |              |
|               |              |     |       |              |
|               |              |     |       |              |
|               |              |     |       |              |

| Bob           | Bank Account |     | Alice |              |
|---------------|--------------|-----|-------|--------------|
|               |              | 100 |       |              |
| Read b = 100  |              |     |       |              |
| b = b + 10    |              |     |       | Read b = 100 |
| Write b = 110 |              | 110 |       |              |
|               |              |     |       |              |
|               |              |     |       | b = b + 10   |
|               |              |     |       | 0 - 0 + 10   |
|               |              |     |       |              |

| Bob           | Bank Account |     | Alice |               |
|---------------|--------------|-----|-------|---------------|
|               |              | 100 |       |               |
| Read b = 100  |              |     |       |               |
| b = b + 10    |              |     |       | Read b = 100  |
| Write b = 110 |              | 110 |       |               |
|               |              |     |       |               |
|               |              |     |       | b = b + 10    |
|               |              |     |       | 0 - 0 1 10    |
|               |              |     |       | Write b = 110 |
|               |              |     |       |               |

| Bob           | Bank Account |     | Alice |               |
|---------------|--------------|-----|-------|---------------|
|               |              | 100 |       |               |
| Read b = 100  |              |     |       |               |
| b = b + 10    |              |     |       | Read b = 100  |
| Write b = 110 |              | 110 |       |               |
|               |              |     |       |               |
|               |              |     |       | h h i 10      |
|               |              |     |       | b = b + 10    |
|               |              | 110 |       | Write b = 110 |
|               |              |     |       |               |

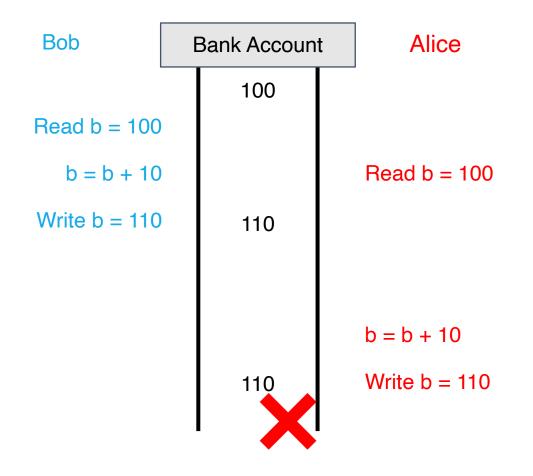

# What went wrong?

• Changes to **balance** are not **atomic** 

# What went wrong?

• Changes to **balance** are not **atomic** 

```
func Deposit(amount) {
    lock balanceLock
    read balance
    balance = balance + amount
    write balance
    unlock balanceLock
}
```

# What went wrong?

• Changes to **balance** are not **atomic** 

```
func Deposit(amount) {
    lock balanceLock
    read balance
    balance = balance + amount
    write balance
    unlock balanceLock
}
```

Critical section

package account

import "sync"

type Account struct {
 balance int
 lock sync.Mutex
}

Y. Cheng

```
package account
```

```
import "sync"
```

```
type Account struct {
    balance int
    lock sync.Mutex
}
```

```
package account
```

```
import "sync"
```

```
type Account struct {
    balance int
    lock sync.Mutex
```

```
}
```

func (a \*Account) CheckBalance() int {
 a.lock.Lock()
 defer a.lock.Unlock()
 return a.balance

```
package account
import "sync"
type Account struct {
    balance int
    lock sync.Mutex
}
```

```
func NewAccount(init int) Account
    return Account{balance: init}
}
```

```
func (a *Account) CheckBalance() int {
    a.lock.Lock()
    defer a.lock.Unlock()
    return a.balance
}
```

```
func (a *Account) Withdraw(v int) {
    a.lock.Lock()
    defer a.lock.Unlock()
    a.balance -= v
}
```

```
func (a *Account) Deposit(v int) {
    a.lock.Lock()
    defer a.lock.Unlock()
    a.balance += v
}
```

### Read write locks in Go

```
package account
import "sync"
type Account struct {
    balance int
    lock sync.RWMutex
}
func NewAccount(init int) Account
    return Account{balance: init}
}
```

```
func (a *Account) CheckBalance() int {
    a.lock.RLock()
    defer a.lock.RUnlock()
    return a.balance
}
```

```
func (a *Account) Withdraw(v int) {
    a.lock.Lock()
    defer a.lock.Unlock()
    a.balance -= v
}
```

```
func (a *Account) Deposit(v int) {
    a.lock.Lock()
    defer a.lock.Unlock()
    a.balance += v
}
```

Y. Cheng

# Two solutions to the same problem

- Locks:
  - Multiple threads can reference same memory location
  - Use lock to ensure only one thread is updating it at any time

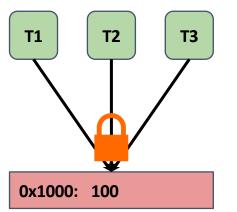

- Channels:
  - Data item initially stored in channel
  - Threads must request item from channel, make updates, and return item to channel

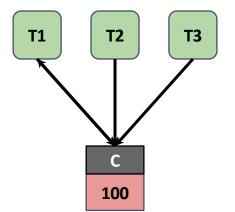

# Go channels

 In Go, *channels* and *goroutines* are more idiomatic than locks

# Go channels

 In Go, *channels* and *goroutines* are more idiomatic than locks

# Go channels

 In Go, *channels* and *goroutines* are more idiomatic than locks

### Bank account code (using channels)

```
package account
                                        func (a *Account) CheckBalance() int {
                                            // What goes Here?
                                        }
type Account struct {
      // Fill in Here
}
                                        func (a *Account) Withdraw(v int) {
                                            // ???
func NewAccount(init int) Account {
                                        }
      // Fill in Here
}
                                        func (a *Account) Deposit(v int) {
                                            // ???
                                        }
```

### Bank account code (using channels)

```
package account
                                          func (a *Account) CheckBalance() int {
                                               bal := \langle -a, ba \rangle
type Account struct {
                                               a.balance <- bal
      balance chan int
                                              return bal
}
                                          }
                                          func (a *Account) Withdraw(v int) {
func NewAccount(init int) Account {
      a := Account make(chan int, 1)}
                                               bal := \langle -a, ba \rangle
       a.balance <- init
                                               a.balance <- (bal - v)
                                          }
      return a
}
                                          func (a *Account) Deposit(v int) {
                                               bal := <-a.balance</pre>
                                              a.balance <- (bal + v)
                                          }
```

#### select statement in Go

• **select** allows a goroutine to wait on multiple channels at once

```
for {
    select {
        case money := <-dad:
            buySnacks(money)
        case money := <-mom:
            buySnacks(money)
        case default:
            starve()
            time.Sleep(5 * time.Second)
    }
}</pre>
```

### Handle timeouts using select

```
result := make(chan int)
timeout := make(chan bool)
```

```
// Asynchronously request an
// answer from server, timing
// out after X seconds
askServer(result, timeout)
```

```
// Wait on both channels
select {
```

```
fmt.Println("Timeout!")
```

```
func askServer(
    result chan int,
    timeout chan bool) {
```

```
// Start timer
go func() {
    time.Sleep(5 * time.Second)
    timeout <- true
}()</pre>
```

```
// Ask server
go func() {
    response := // ... send RPC
    result <- response
}()</pre>
```

}

### Handle timeouts using select

```
result := make(chan int)
timeout := make(chan bool)
// Asynchronously request an
// answer from server, timing
// out after X seconds
askServer(result, timeout)
```

```
// Wait on both channels
select {
    case res := <-result:
        handleResult(res)
    case <-timeout:
        fmt.Println("Timeout!")
}</pre>
```

```
func askServer(
    result chan int,
    timeout chan bool) {
```

```
// Start timer
go func() {
    time.Sleep(5 * time.Second)
    timeout <- true
}()</pre>
```

```
// Ask server
go func() {
    response := // ... send RPC
    result <- response
}()</pre>
```